COMP 322: Parallel and Concurrent Programming

Lecture 2: Functional Programming Basics

Mack Joyner mjoyner@rice.edu

<http://comp322.rice.edu>

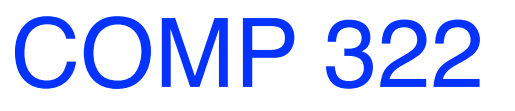

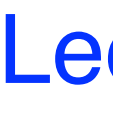

COMP 322 Lecture 2 11 January 2023

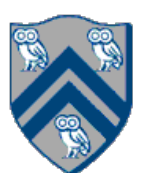

- •Programming Paradigm
- •Treats programming as evaluating mathematical functions
- •Avoids state
- •Avoids mutation (no side effects)
- •Recursion
- •First-order functions
- •Higher-order functions
- •Closures
- •Composition

# What is Functional Programming?

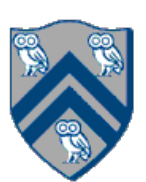

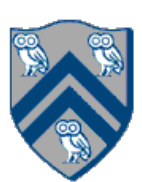

- Main focus: avoiding mutation of state
- A methodology for solving computation problems without mutating state
- State mutation is one of the biggest source of headaches and complexity in parallel and concurrent programming (more on this later in the course)
- Functional programming paradigm makes programs easier to design and manage when concurrency and parallelism are the goal
- FP is easier to think about before you start writing your code
- FP is easier to test and debug —Same inputs yield same outputs every time
- FP abstractions are much easier to run concurrently
- Not a silver bullet!

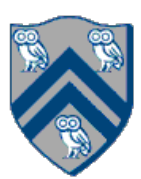

```
//
// Functional lists
//
public class ObjectList {
   public ObjectList prepend(Object o) { ... }
   public boolean contains(Object o) { ... }
  public Object head() { ... }
   public ObjectList tail() { ... } 
   public boolean isEmpty() { ... }
}
ObjectList l = ObjectList.empty()
   .prepend("Hello")
   .prepend("Rice")
   .prepend("Owls");
```

```
System.out.println(l.head()); // Owls
System.out.println(l.tail().head()); // Rice
System.out.println(l.tail().tail().head()); // Hello
```

```
//
// Mutating lists
//
public class MList {
   public void push(Object o) { ... }
   public boolean contains(Object o) { ... }
   public Object pop() { ... }
   public boolean isEmpty() { ... }
}
MList ml = new MList();
ml.push("Hello");
ml.push("Rice");
ml.push("Owls");
System.out.println(ml.pop()); // Owls
```

```
System.out.println(ml.pop()); // Rice
System.out.println(ml.pop()); // Hello
```
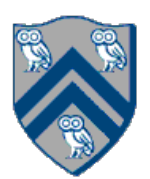

# Better Idea: Generic Functional Lists

*// // Generic functional lists //* **interface** GList<T> {  $GList < T$  prepend( $T$  o); **boolean** contains(T o); **T** head();  $GList<\mathsf{T}>tail()$ ; **boolean** isEmpty(); … **static**  $\langle \mathsf{T} \rangle$  **GList** $\langle \mathsf{T} \rangle$  **empty() { ... }** } GList<String> list = GList.<String>e*mpty*() .prepend(**"Hello"**) .prepend(**"Rice"**) .prepend(**"Owls"**);

String s = list.head(); *// no typecasting!*

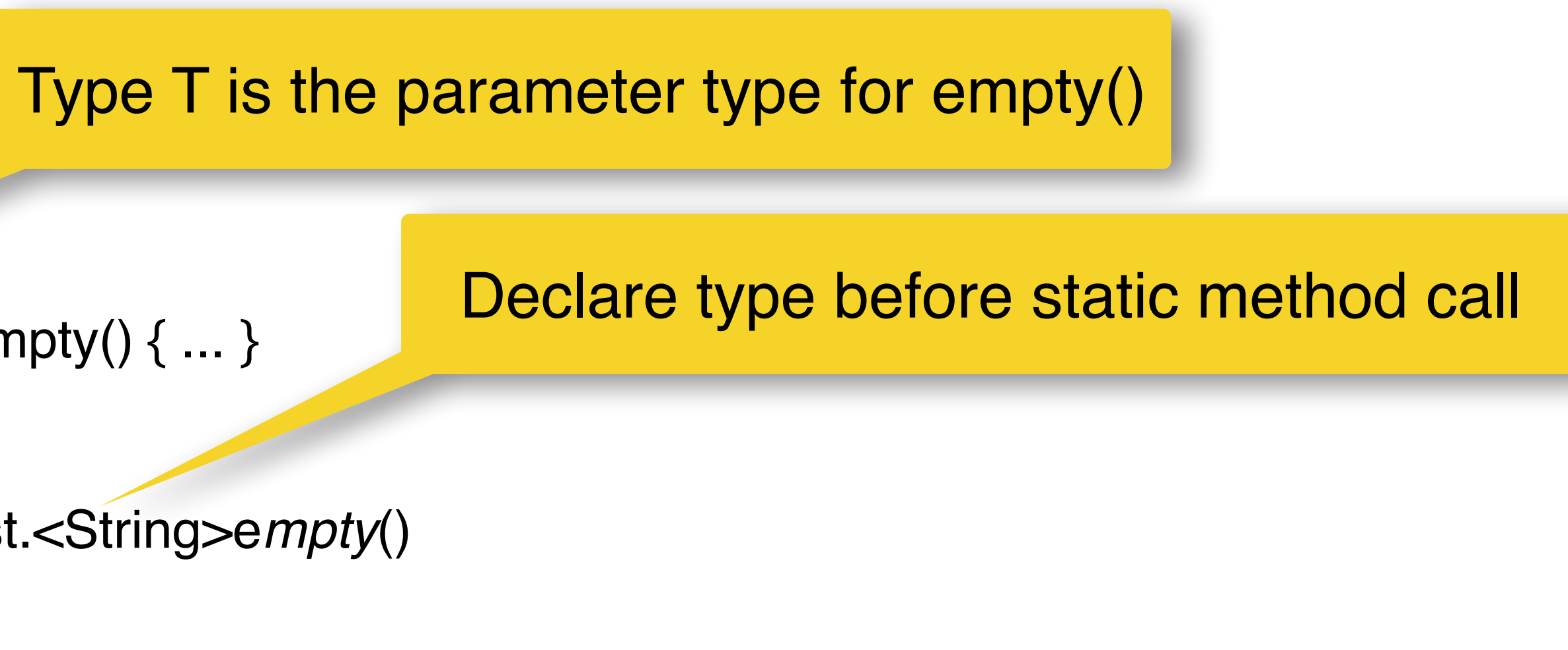

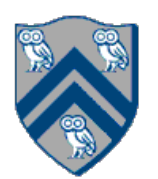

# Two Kinds of Lists: A Cons and an Empty

*/\*\* Interface for a functional list over generic types. \*/* **public interface** GList<T> {

 *// Data definition: a GList is one of two things: // - Cons: an element of type T, and another GList<T> // - Empty*

*/\*\* Returns the value of the first element in the list. \*/* T head();

```
 /**
   * Returns a new list equal to the old list without its head() element. If the list is empty, this
   * will throw an exception.
   */
GList < \mathsf{T} > tail();
 . . . 
 class Cons<T> implements GList<T> {
   private final T headVal;
   private final GList<T> tailVal;
   private Cons(T value, GList<T> tailList) {
   this headVal = value;
   this tailVal = tailList;
 }
   . . . 
 }
 class Empty<T> implements GList<T> {
 . . . 
 }
}
```
### **Sir Tony Hoare on** *null* **references:**

I call it my billion-dollar mistake. It was the invention of the null reference in 1965. At that time, I was designing the first comprehensive type system for references in an object oriented language (ALGOL W). My goal was to ensure that all use of references should be absolutely safe, with checking performed automatically by the compiler. But I couldn't resist the temptation to put in a null reference, simply because it was so easy to implement. This has led to innumerable errors, vulnerabilities, and system crashes, which have probably caused a billion dollars of pain and damage in the last forty years.

[http://www.infoq.com/presentations/Null-References-The-Billion-](http://www.infoq.com/presentations/Null-References-The-Billion-Dollar-Mistake-Tony-Hoare)[Dollar-Mistake-Tony-Hoare](http://www.infoq.com/presentations/Null-References-The-Billion-Dollar-Mistake-Tony-Hoare)

### Why not just use *null* for an empty list?

*Java Practices: Avoid null if possible* <http://www.javapractices.com/topic/TopicAction.do?Id=134>

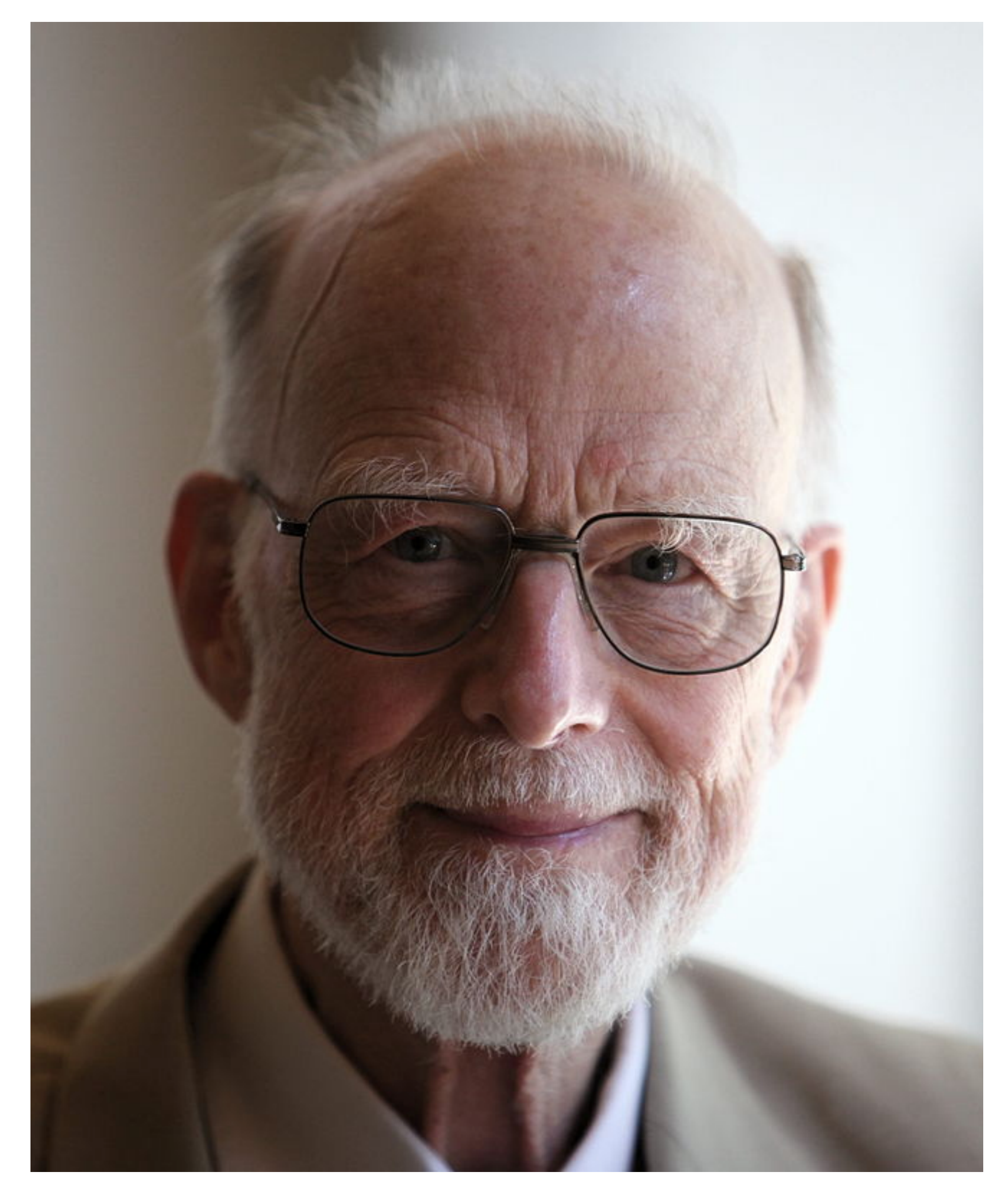

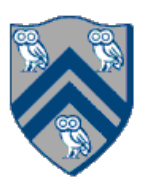

# There Should Be Only One Empty List!

**interface** GList<T> {

*//Create a new empty list of the given parameter type.*  @SuppressWarnings(**"unchecked"**) **static**  $\langle \overline{T} \rangle$  **GList** $\langle \overline{T} \rangle$  **empty() { return** (GList<T>) Empty.*SINGLETON*; }

 **class** Empty<T> **implements** GList<T> { **private** Empty() { }

**private static final** GList<?> *SINGLETON* = **new** Empty<>();

- Rule #1: there's only ever one "real" class (GList, etc.)
- **Implications** 
	- —At runtime, inside GList<T>, we don't know what T actually is
		- Forbidden:  $T t = new T$ ;

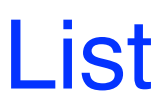

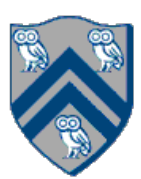

## Why does this work? *Type erasure!*

—Java only uses type parameters at compile time, so GList<String> and GList<Foo> compile down to just GList

—There's only ever one static method / member of a given name

- **private static final** GList<?> *SINGLETON* = **new** Empty<>(); *// original code*
- **private static final** GList *SINGLETON* = **new** Empty (); *// runtime, after type erasure*

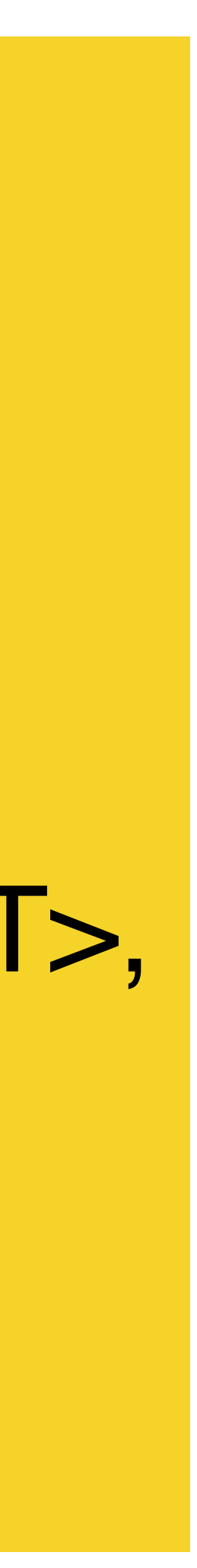

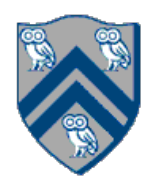

# Why does this work? *Type erasure!*

- Rule #1: there's only ever one "real" class (GList, etc.) —Java only uses type parameters  $\bigcap_{u \in \mathcal{L}} \mathbb{R}$  and  $f$  is the policie roturne of  $\Gamma$  council and  $\mathbb{R}$
- **Implications** 
	- —At runtime, inside GList<T>, we don't
		- Forbidden:  $T t = new T$ ;
- **public** T head() {
- **empty list"**);

—There's only ever one static method a given name is a given name of a given name is a given name in the static method of a given name is a given name in the static method of a given name is a given name in the static meth }

- *private static final GList<?> SINGLET But there's no problem with returning GList<T>,* • **private static final GList** *SINGLETC* ... *new and the confirmed* since we get those from the Cons class.
- 

```
public GList<T> prepend(T val) {
 return new Cons\ll(val, this);
```
Our empty-list never returns a T, so we'll get away with our "cheating".

```
 throw new NoSuchElementException("can't take head() of an
```
}

**interface** GList<T> {

 **default** GList<T> prepend(T val) { **return new** Cons<>(val, **this**); }

- A: Java figures it out from context.
	- —IntelliJ will tell you if it can't make an inference.
		- You *must* declare type parameters for return types, argument types.
		- You o*ften* use a "diamond" <> for a constructor's type parameter.
		- You *often* leave out the type parameter (no diamond) for method calls.

COMP 322, Spring 2023 (M. Joyner)

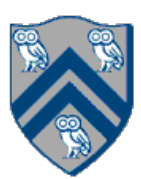

 $\alpha$ : Why don't we need to declare the type parameter of the Cons $\gg$ ?

- Container object
- May or may not contain a non-null value
- *isPresent()* tells us if the value is present in the container
- *get()* returns the value if present, throws *NoSuchElementException* if not
- *MUCH* better than using *null* to signal that "there is no answer"
- Optional is just like a GList with exactly 0 or 1 elements Some languages (Haskell) actually implement it that way

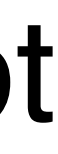

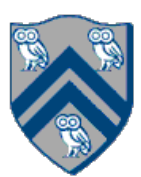

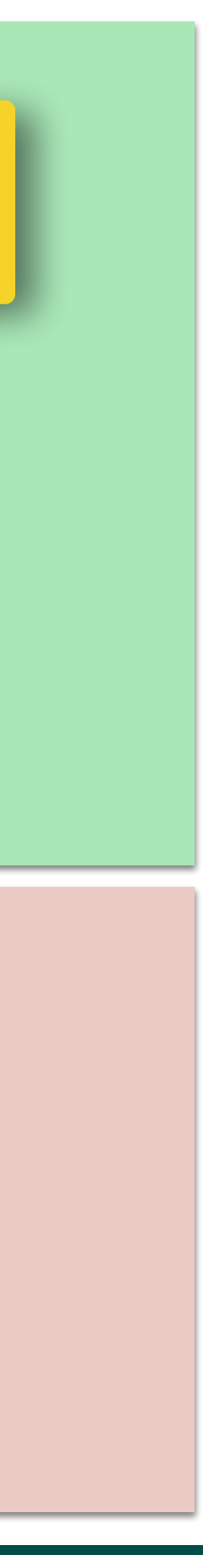

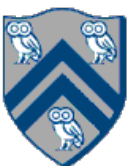

This code won't compile: GList<Integer> numbers = GList.<>empty().prepend(1).prepend(2).prepend(3);

This code also works: GList<Integer> emptyList = GList.*empty*(); GList<Integer> numbers = emptyList.prepend(1).prepend(2).prepend(3); GList<Integer> numbers = GList.*of*(3, 2, 1);

This code works: GList<Integer> numbers = GList.<Integer>*empty*().prepend(1).p When in doubt, make yourself a separate empty-list of the correct type.

This code won't compile, either: GList<Integer> numbers = GList.e*mpty*().prepend(1).prepend(2).prepend(3);

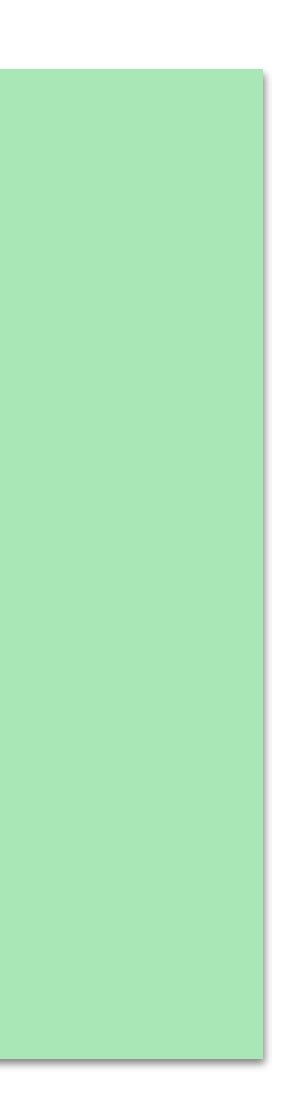

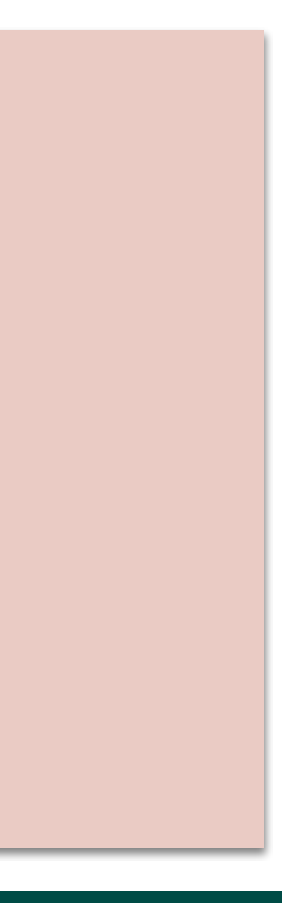

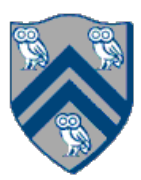

This code works:

**var** numbers = GList.<Integer>*empty*().prepend(1).prepend(2).prepend(3);

**var** empty = GList.<Integer>*empty*(); **var** numbers = empty.prepend(1).prepend(2).prepend(3); **var** numbers = GList. $of(3, 2, 1);$ 

This code doesn't work:

**var** empty = GList.*empty*(); **var** empty = GList.*of*();  $var empty = Glist. \simeq empty$ ; **var** numbers = GList.*empty*().prepend(1).prepend(2).prepend(3);

Java can't guess the type parameter

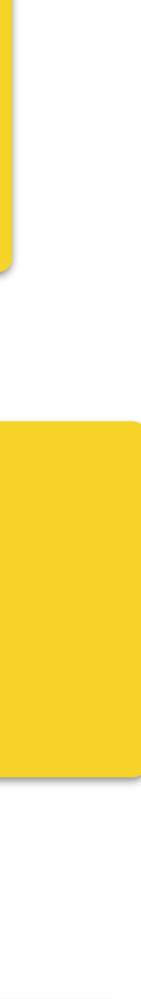

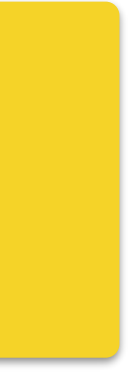

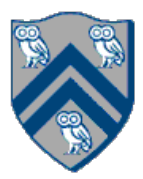

### Great when it works!

But only works for local variables

```
 static {
   for (var m : manufacturers) {
    registry.put(m.getName(), m);
 }
 }
  public static Manufacturer lookup(String name) {
   var result = registry.get(name);
  \mathbf{if} (result == null) {
    throw new NoSuchElementException(name + " not present");
    } else {
   return result;
```
**public class** Manufacturer { private final String name; private final String homepageUrl;

**private static final** Map<String, Manufacturer> *registry* **= new HashMap<>();** 

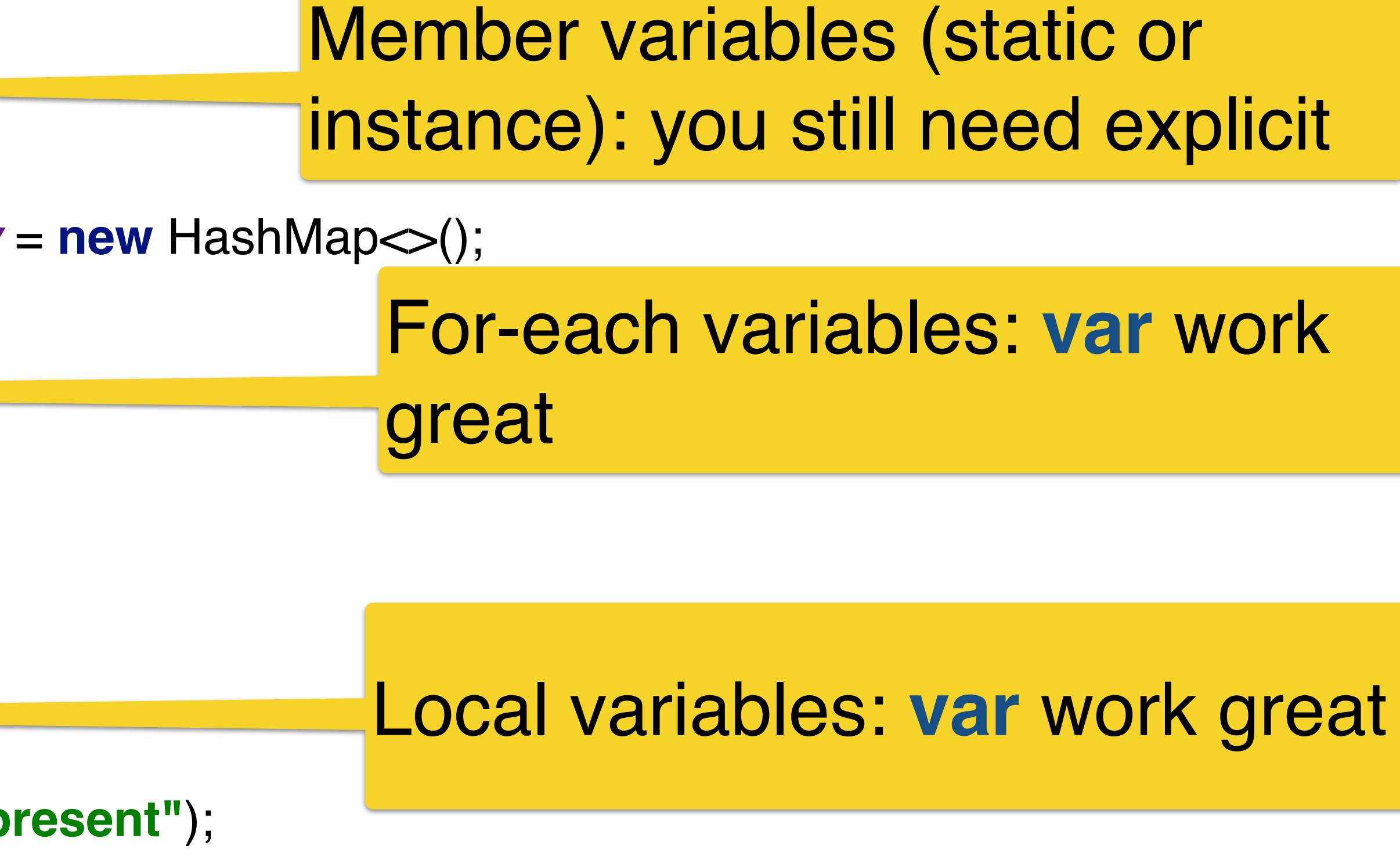

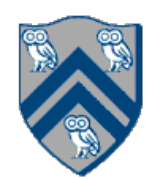

# Recursion: list length

```
public interface GList<T> {
  class Cons<T> implements GList<T> {
   private final T headVal;
   private final GList<T> tailVal;
     public int length() {
      return 1 + tailVal.length();
   }
 }
  class Empty<T> implements GList<T> {
     public int length() {
       return 0;
 }
 }
}
```